# Lambda Calculus

Raj Sunderraman

## Lambda Calculus ANTLR Grammar

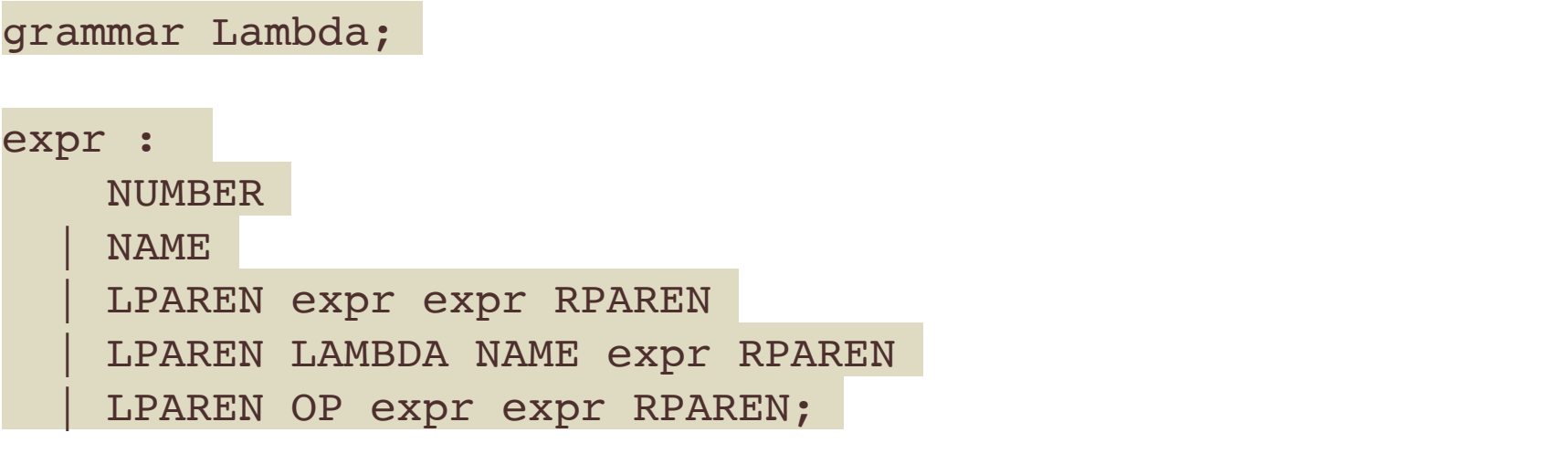

```
fragment VALID ID START : ('a'..'z') | ('A'..'Z');fragment VALID_ID_CHAR : ('a'..'z') | ('A'..'Z') | ('0'..'9');
fragment L : ('L'|'l') ;
fragment A : (\Delta')^* : (\Delta')^* ;
fragment M : ('M'|'m') ;
fragment B : ('B'|'b') ;
fragment D : ('D'|'d') ;
NUMBER : ('0'..'9')+;
LPAREN : '(';
RPAREN : ')';
EQUALS : '=';
OP : '+' | '-' | '*' | '/';
LAMBDA : L A M B D A;
NAME : VALID ID START VALID ID CHAR*;
WS : [\ \ln\frac{t}{+} \rightarrow skip;
```
## Lambda Calculus Example 1

((lambda x (\* x x)) 2)

#### **Derivation**:

 expr  $\Rightarrow$  (expr expr) => ((lambda x expr ) expr)  $\Rightarrow$  ((lambda x (\* expr expr) expr)  $\Rightarrow$  ((lambda x (\* x expr) expr)  $\Rightarrow$  ((lambda x (\* x x) expr)  $\Rightarrow$  ((lambda x (\* x x) 2)

#### **Evaluation**:

((lambda x (\* x x)) 2) =beta (\* 2 2) =beta 4

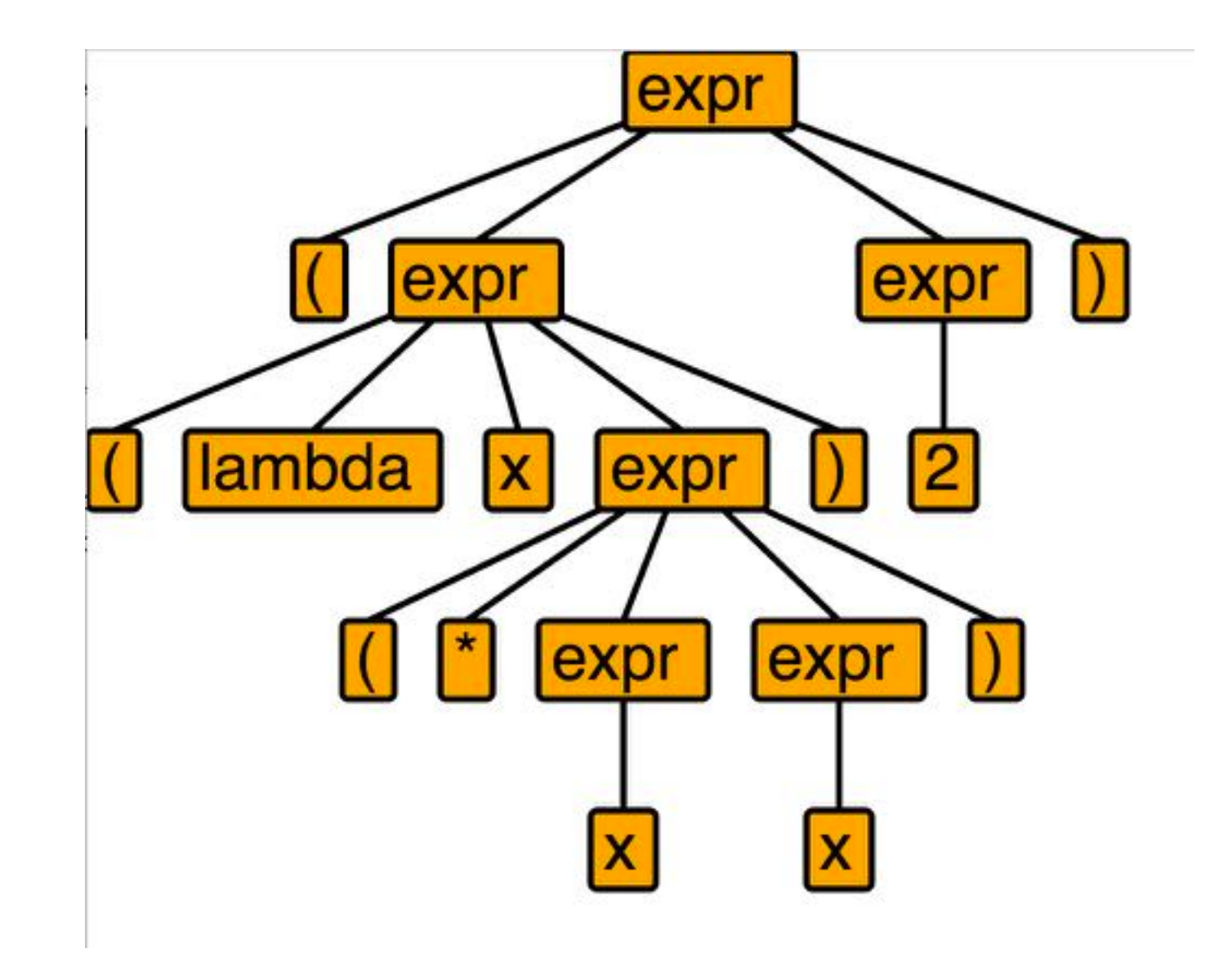

## Lambda Calculus Example 2 (HOF)

(lambda f (lambda x (f (f x)))) (( (lambda f (lambda x (f (f x)))) (lambda x (\* x (\* x x)))) 2)

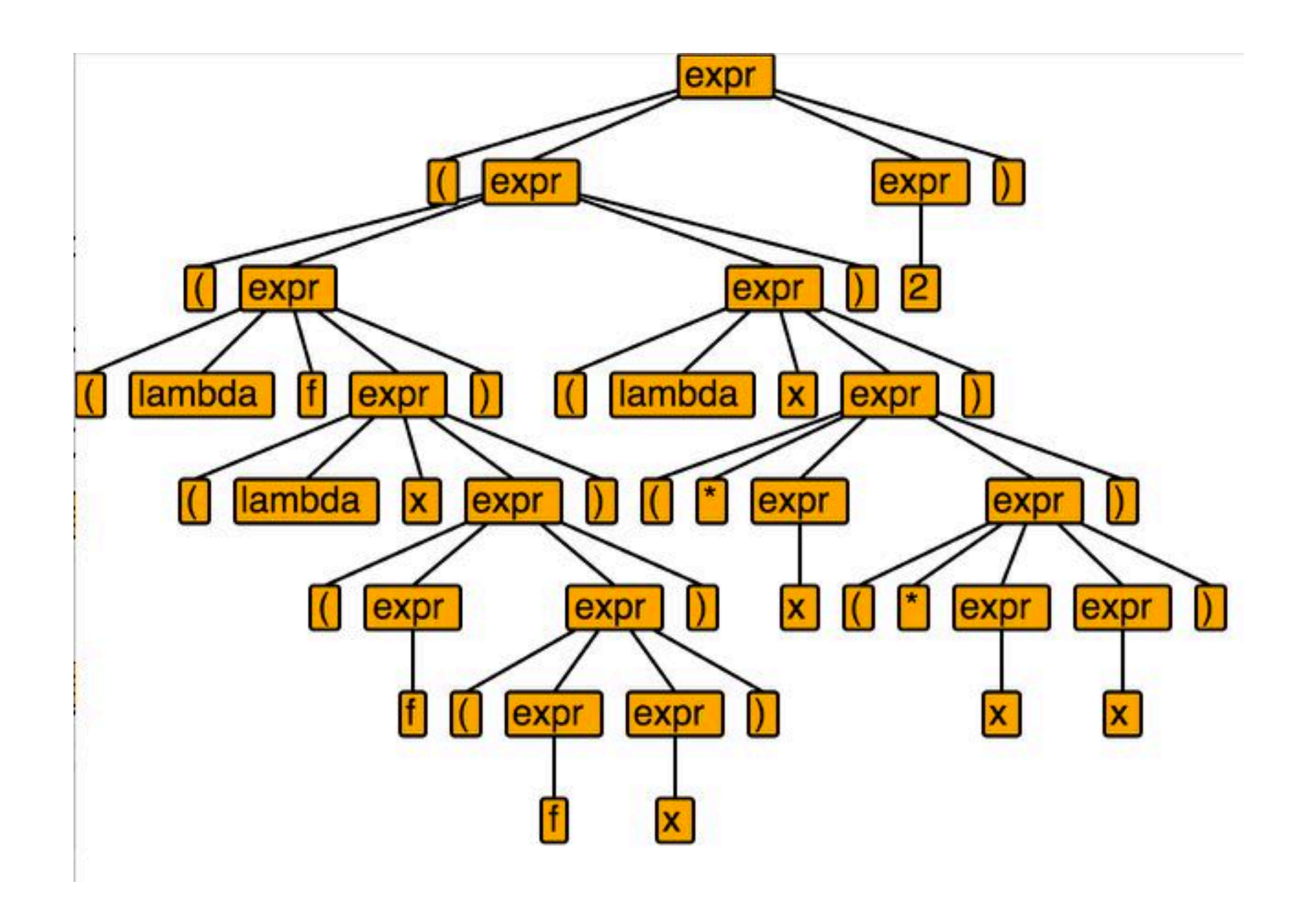

### Lambda Calculus Example 2 - Evaluation

Consider the 2-parameter function:

```
(lambda f (lambda x (f (f x))))
```
application of above function:

```
(( (lambda f (lambda x (f (f x)))) (lambda y (* y (* y y)))) 2)
```
=beta

```
((lambda x ((lambda y (* y (* y y))) ((lambda y (* y (* y y))) x))) 2)
```
=beta

```
((lambda y (* y (* y y))) ((lambda y (* y (* y y))) 2)))
```
=beta

((lambda y (\* y (\* y y))) (\* 2 (\* 2 2)))=math ((lambda y (\* y (\* y y))) 8)

#### =beta

 $(* 8 (* 8 8)) =$ math 512

## Lambda Calculus Example 3

(lambda x (lambda y (lambda z (\* (x z)(y z)))))

#### **Derivation**:

expr

 $\Rightarrow$  (lambda x expr)

 $\Rightarrow$  (lambda x (lambda y expr))

 $\Rightarrow$  (lambda x (lambda y (lambda z expr)))

 $\Rightarrow$  (lambda x (lambda y (lambda z (expr expr))))

 $\Rightarrow$  (lambda x (lambda y (lambda z ((expr expr) expr))))

 $\Rightarrow$  (lambda x (lambda y (lambda z ((expr expr) (expr expr)))))

 $\Rightarrow$  (lambda x (lambda y (lambda z ((x expr) (expr expr)))))

 $\Rightarrow$  (lambda x (lambda y (lambda z ((x z) (expr expr)))))

 $\Rightarrow$  (lambda x (lambda y (lambda z ((x z) (y expr)))))

 $\Rightarrow$  (lambda x (lambda y (lambda z ((x z) (y z)))))

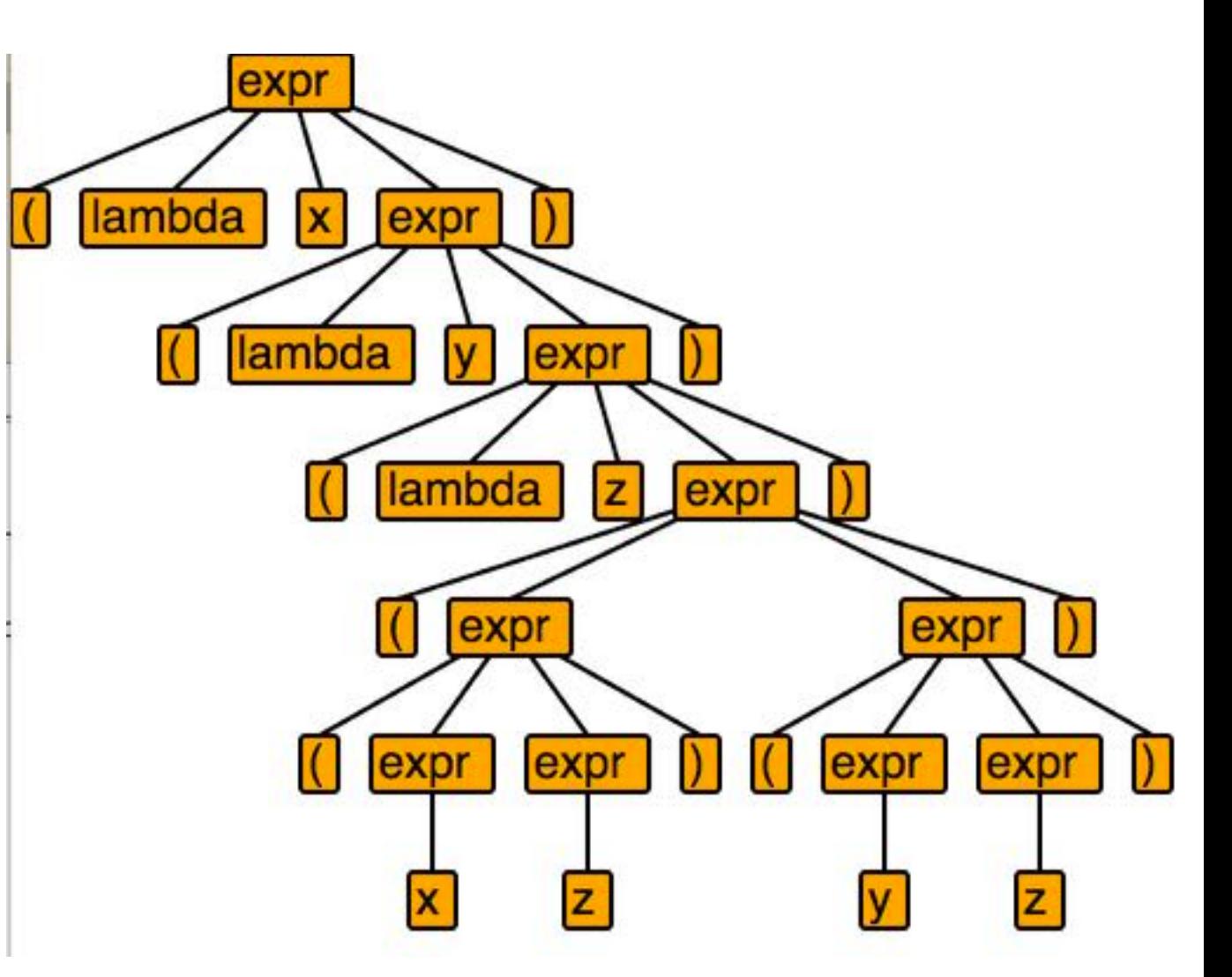

#### Application:

```
((( (lambda x (lambda y (lambda z (* (x z)(y z))))) 
   (lambda x (* x x))) 
   (lambda x (+ x x))) 
   5)
```
## Lambda Calculus Example 3 - Parse Tree

((( (lambda x (lambda y (lambda z (\* (x z) (y z))))) (lambda x (\* x x)))(lambda x (+ x x))) 5)

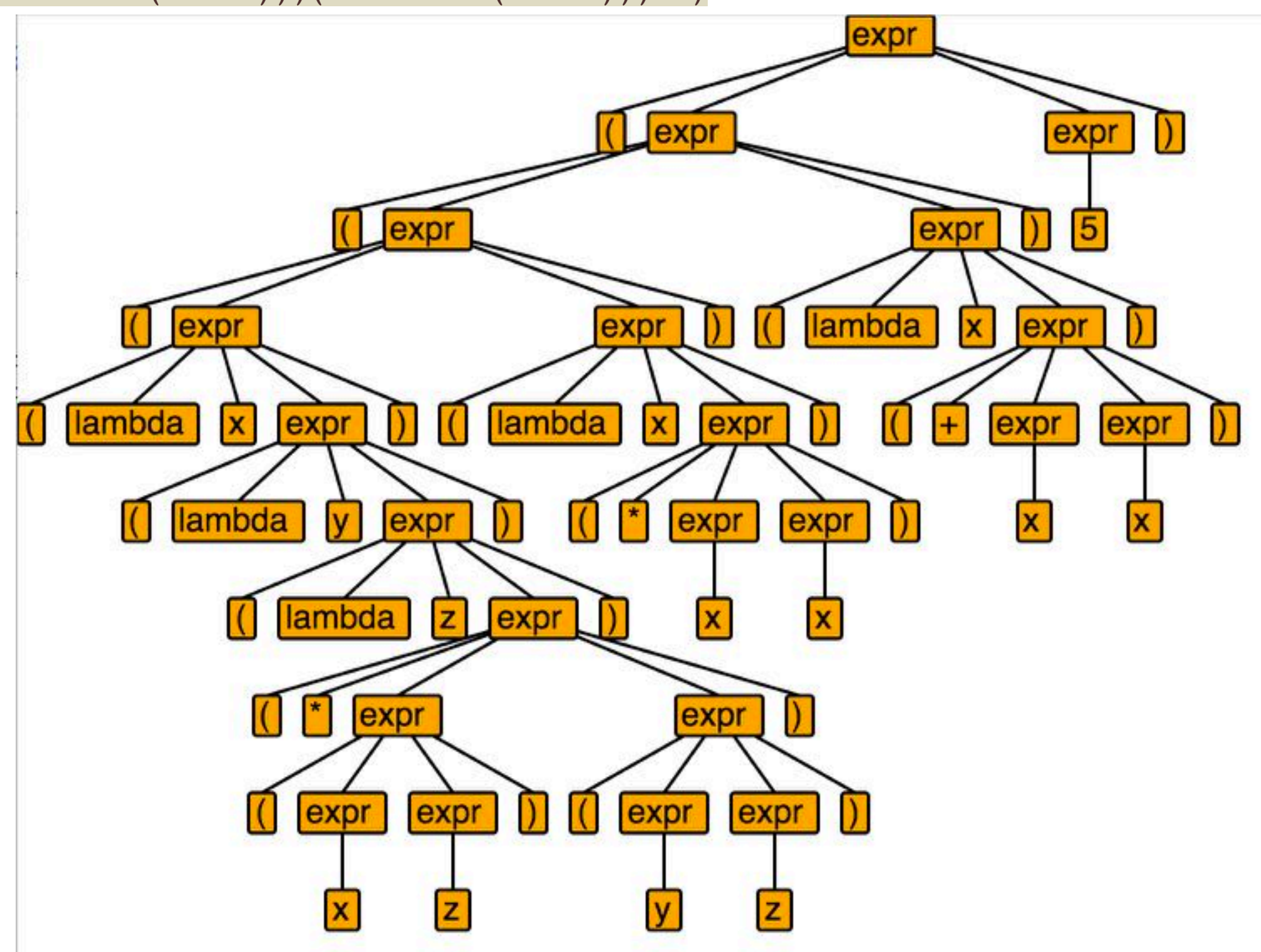

Lambda Calculus Example 3 - Evaluation

((( (lambda x (lambda y (lambda z (\* (x z)(y z))))) (lambda x (\* x x))) (lambda x (+ x x))) 5) =beta